## **Geo-mapping**

Weiai Xu (Wayne), PhD
Assistant Professor
Department of Communication, UMass-Amherst
Email: weiaixu@umass.edu
curiositybits.cc

#### We are all being tracked

If you have a Google account (not your UMass-affiliated one), sign in Google Timeline (<a href="https://www.google.com/maps/timeline?pb">https://www.google.com/maps/timeline?pb</a>), see every place Google logged your coordinates.

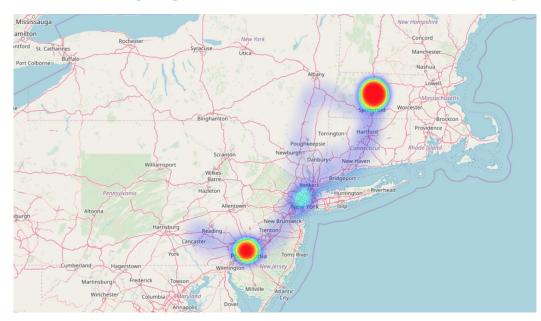

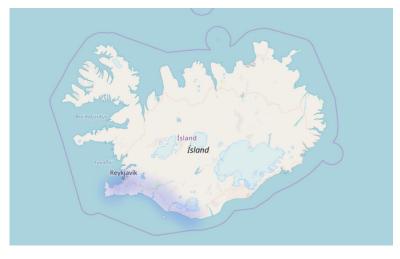

https://www.maketecheasier.com/visualize-google-location-history/

## If you don't want to be tracked by Google

#### Turn it off.

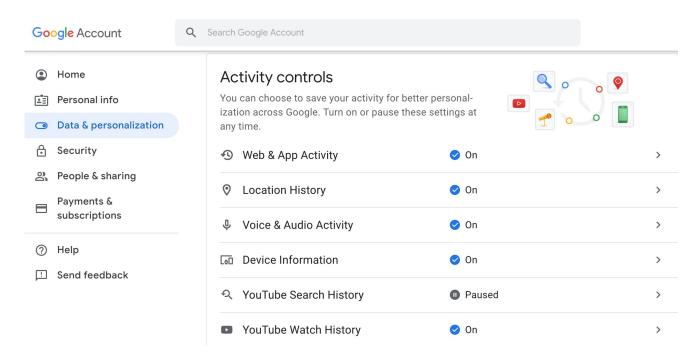

https://myaccount.google.com/data-and-personalization?pli=1

## Leveraging geo data for understanding movement of people

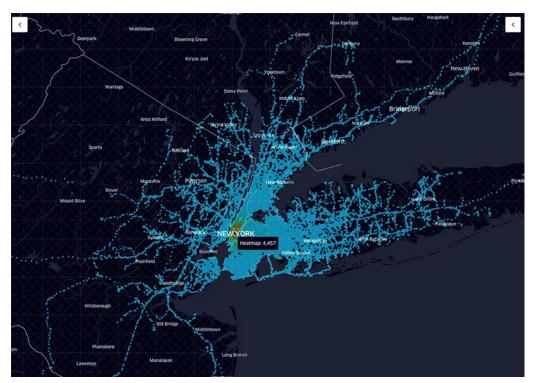

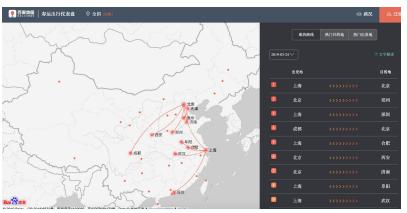

http://qianxi.baidu.com/

#### **Geo data on Twitter**

Some easy visualization tools — these apps do not last forever

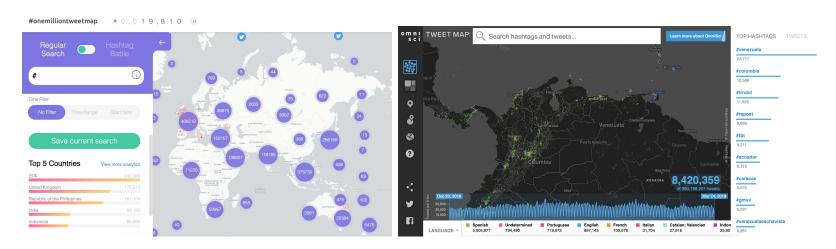

https://onemilliontweetmap.com

https://www.omnisci.com/demos/tweetmap/

#### Units in geographic data

#### An unique identifier of a place

- Country
- State or province
- County, FIPS (Federal Information Processing Standards)
- City or metropolitan area
- Zip code

The most precise unit is:

Coordinates (latitude, longitude)

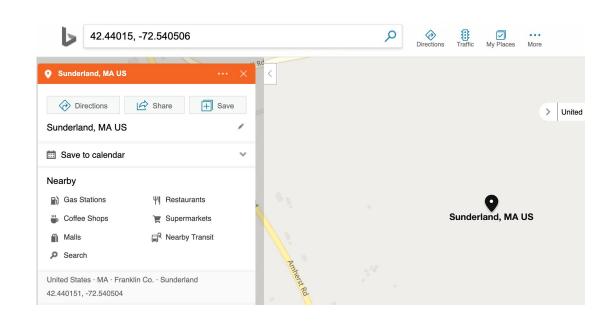

## Two types of *public* Twitter geo data

Assistant Prof. of Computational
Communication Research. studies online
public opinion and internet communities.
CuriosityBits.org, bike trek, air travel

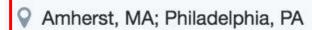

& curiositybits.com

Joined December 2008

location on user bio

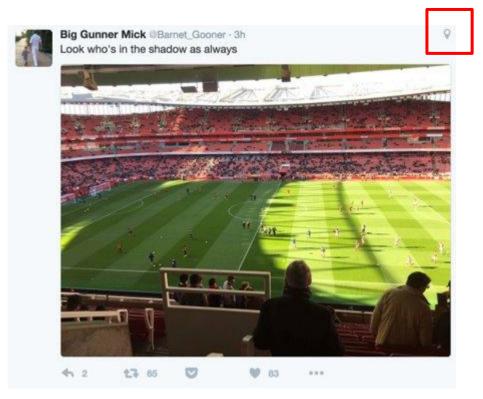

**Geo-tagged tweets** 

#### What can the geo data tell us?

There are very few geo-tagged tweets. But they reveal the precise location of a user at the moment of tweeting, but not necessarily where a user lives.

Twitter API returns geo-tagged tweets come with exact coordinates For the location info on user bio, we will need to convert whatever they enter to coordinates

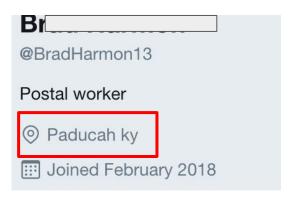

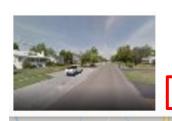

Paducah Kentucky 37.075092, -88.648139

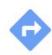

#### Use Google Map API to convert addresses to coordinates

Rate-limited, up to 5,000 locations every month

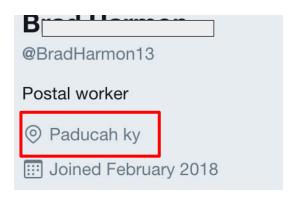

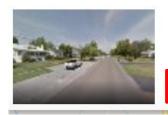

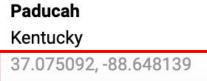

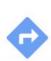

#### The scarcity of geo-tagged tweets

A convenient sample of 17,439 tweets sent to @realDonaldTrump created on 3/24/2019 at 5:30pm

Only 493 are geo-tagged (<3%)

Why so few geo-tagged tweets?

#### Location data on user bio are messy

| location                      | location                     | Dumbfuckistan aka Cali                                                                                                    |
|-------------------------------|------------------------------|----------------------------------------------------------------------------------------------------|
| Thermal, Ca                   | Chatteris, England           | Detroit, MI                                                                                                    |
| United States                 | Pennsylvania, USA            | United States                                                                                                    |
| Long Island, NY               | Washington, DC               | Washington DC                                                                                                    |
| United States / South Pacific | chesapeake, ohio             |                                                                                                    |
| Michigan, USA                 | United States                | The South :)                                                                                                    |
| HOME:Maine                    | Cave Spring, VA              | Philadelphia, PA                                                                                                    |
| Florida, USA                  | Paris                        | United States                                                                                                    |
| Summerlin South, NV           | Litter box                   | This is for you Dad                                                                                                    |
| Georgia, USA                  | North Pole, AK               | California, USA                                                                                                    |
| United States                 | <u> </u>                     | Value of the control of the control |
| RightHERE                     | SC                           | United States                                                                                                    |
| Asheville, NC                 | Extreme NE Georgia Mountains | Paducah ky                                                                                                    |
| TEXAS                         | United States                | The cornfield in Peaksville, Oh                                                                                                    |
| Houston                       | otto, new york               | Malvern, PA                                                                                                    |
| Nashville, TN                 | Free @GenFlynn               | United States                                                                                                    |

#### Types of maps

#### Choropleth

Areas are shaded or patterned in proportion to the numerical values

Areas: countries, states, counties, cities, zip codes, etc. % of Population with Bachelor Degree or Higher by County

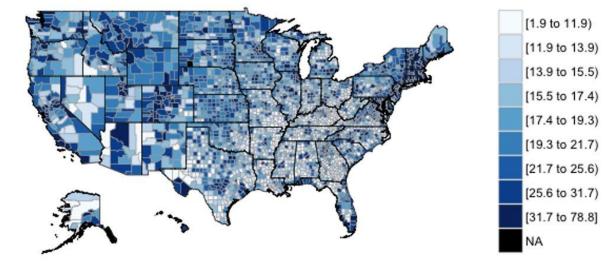

#### Types of maps

#### Markers map

Putting markers on a map

Markers: pin, circle, dot, etc

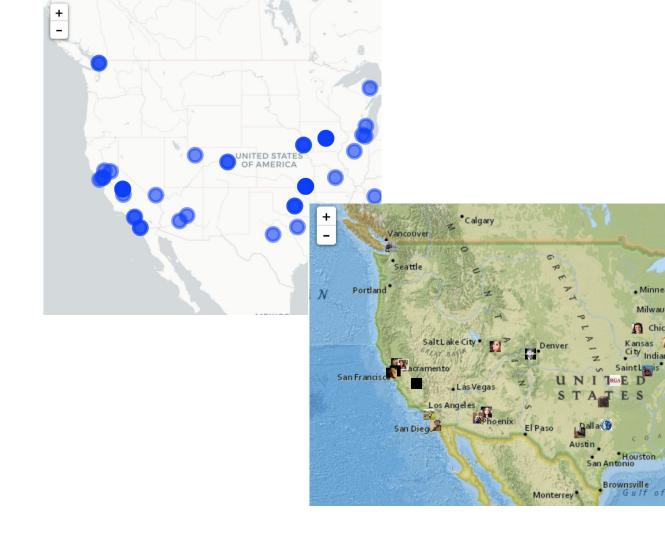

## **Types of maps**

Heatmap

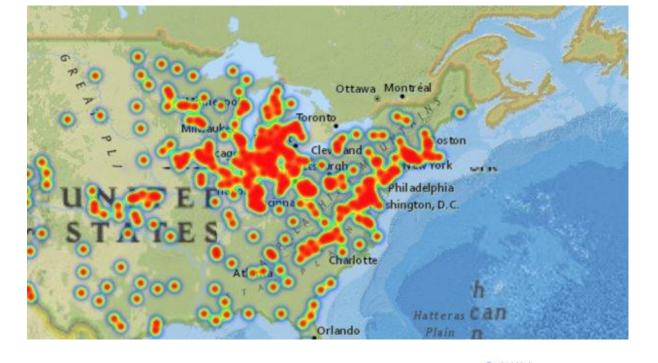

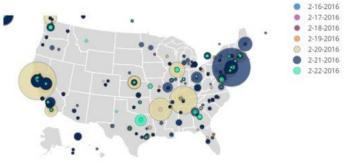

## **Terminology**

Pop-up

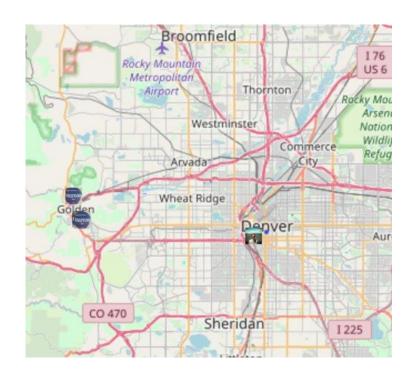

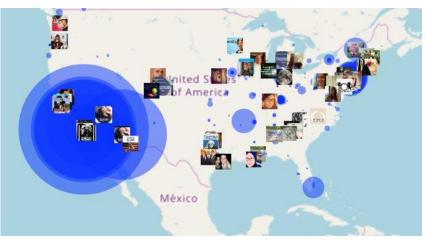

#### Athol Greenfield **Terminology** South Hadley, MA 01075, USA **Basemap and markers** outh Hadley Ludlow. **Markers** Southbr Agawam Somers Stafford Enfield Granby Ellington Simsbury Tolland Windsor Vernon **Basemap** Avon Manchester Coventry Hartford Farmington Glastonbury Windham New Britain Leaflet | © OpenStreetMap contributors, CC-BY-SA, © OpenStree

## **Terminology**

Different types of basemap available in R

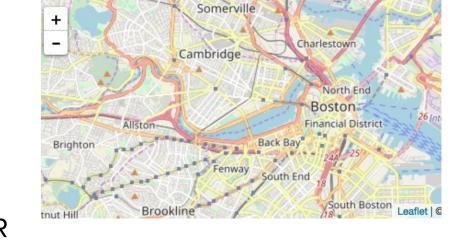

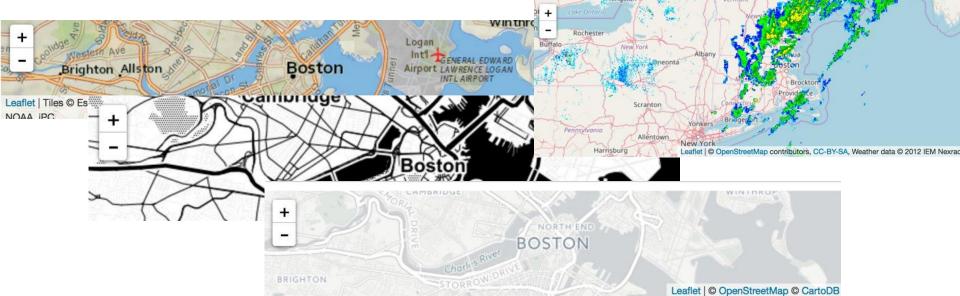

## **Terminology**

Different types of markers available in R

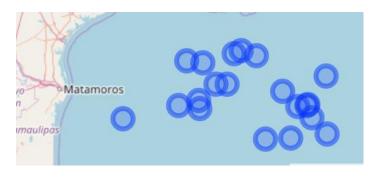

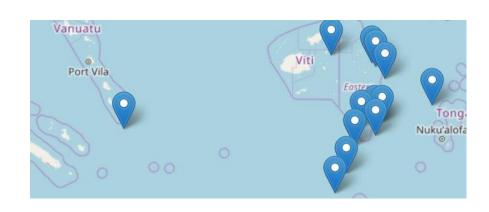

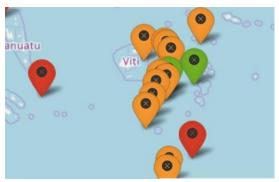

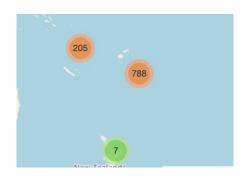

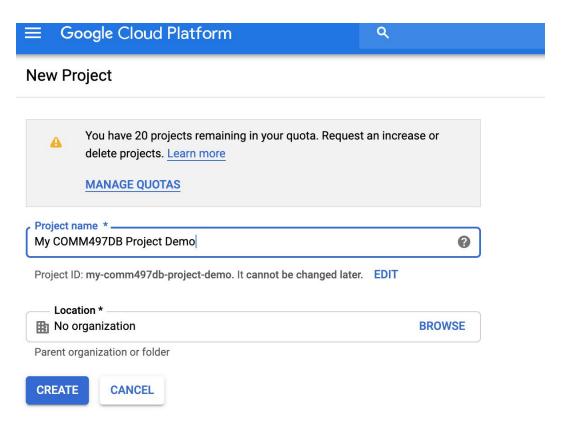

Create a project at <a href="https://console.cloud.google.com">https://console.cloud.google.com</a>

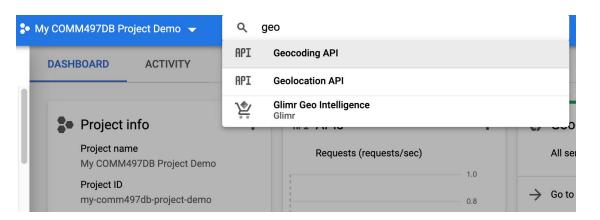

Enable **Geocoding API** and **Geolocation API** 

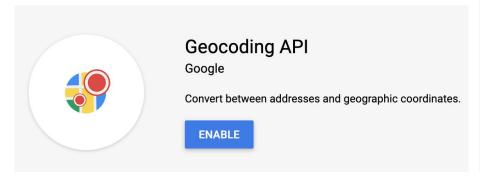

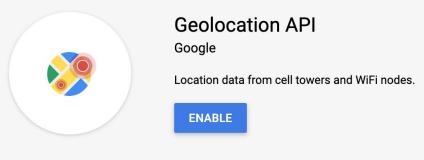

## Go to **Geocoding API**

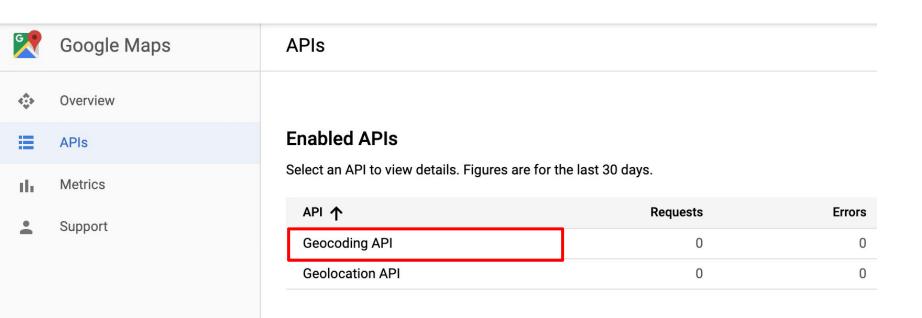

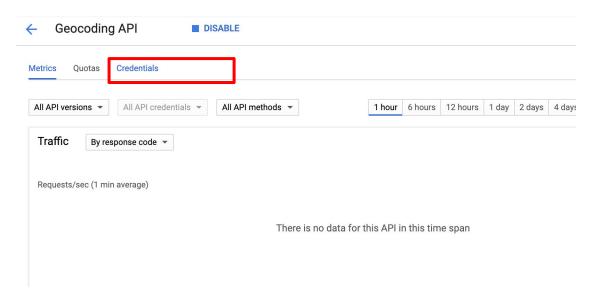

#### Click Credentials

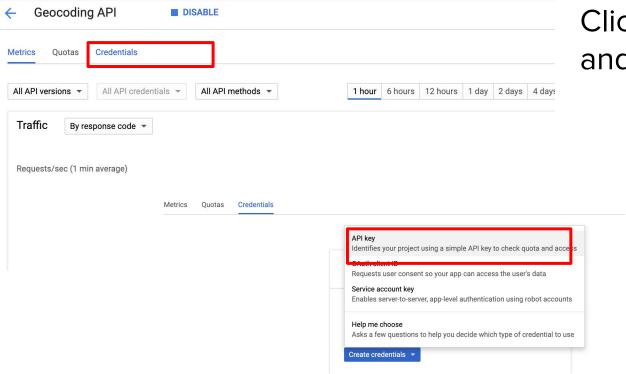

# Click **Credentials** and Create **API Key**